*Data Analysis Formulas...* 1/9

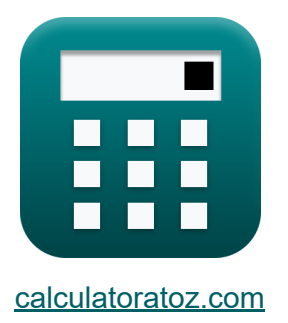

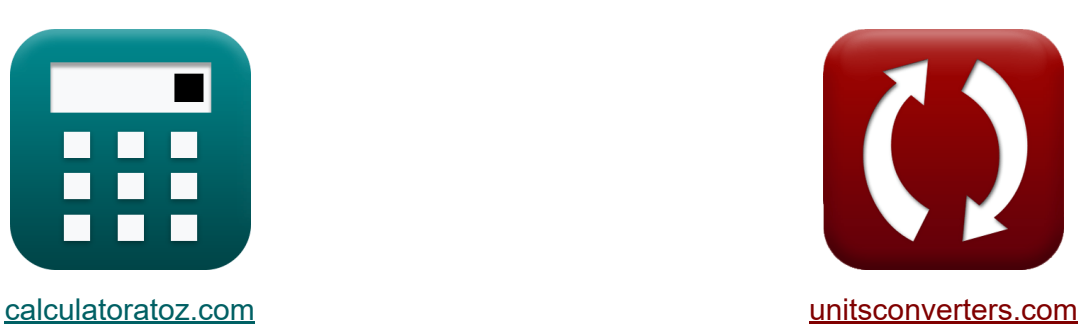

# **L'analyse des données Formules**

[calculatrices](https://www.calculatoratoz.com/fr) ! Exemples! **CONVERGIONS CONVERGIONS** 

Exemples!

Signet **[calculatoratoz.com](https://www.calculatoratoz.com/fr)**, **[unitsconverters.com](https://www.unitsconverters.com/fr)**

Couverture la plus large des calculatrices et croissantes - **30 000+ calculatrices !**

Calculer avec une unité différente pour chaque variable - **Dans la conversion d'unité intégrée !**

La plus large collection de mesures et d'unités - **250+ Mesures !**

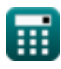

#### N'hésitez pas à PARTAGER ce document avec vos amis !

*[Veuillez laisser vos commentaires ici...](https://docs.google.com/forms/d/e/1FAIpQLSf4b4wDgl-KBPJGChMJCxFlqrHvFdmw4Z8WHDP7MoWEdk8QOw/viewform?usp=pp_url&entry.1491156970=L%27analyse%20des%20donn%C3%A9es%20Formules)*

## **Liste de 15 L'analyse des données Formules**

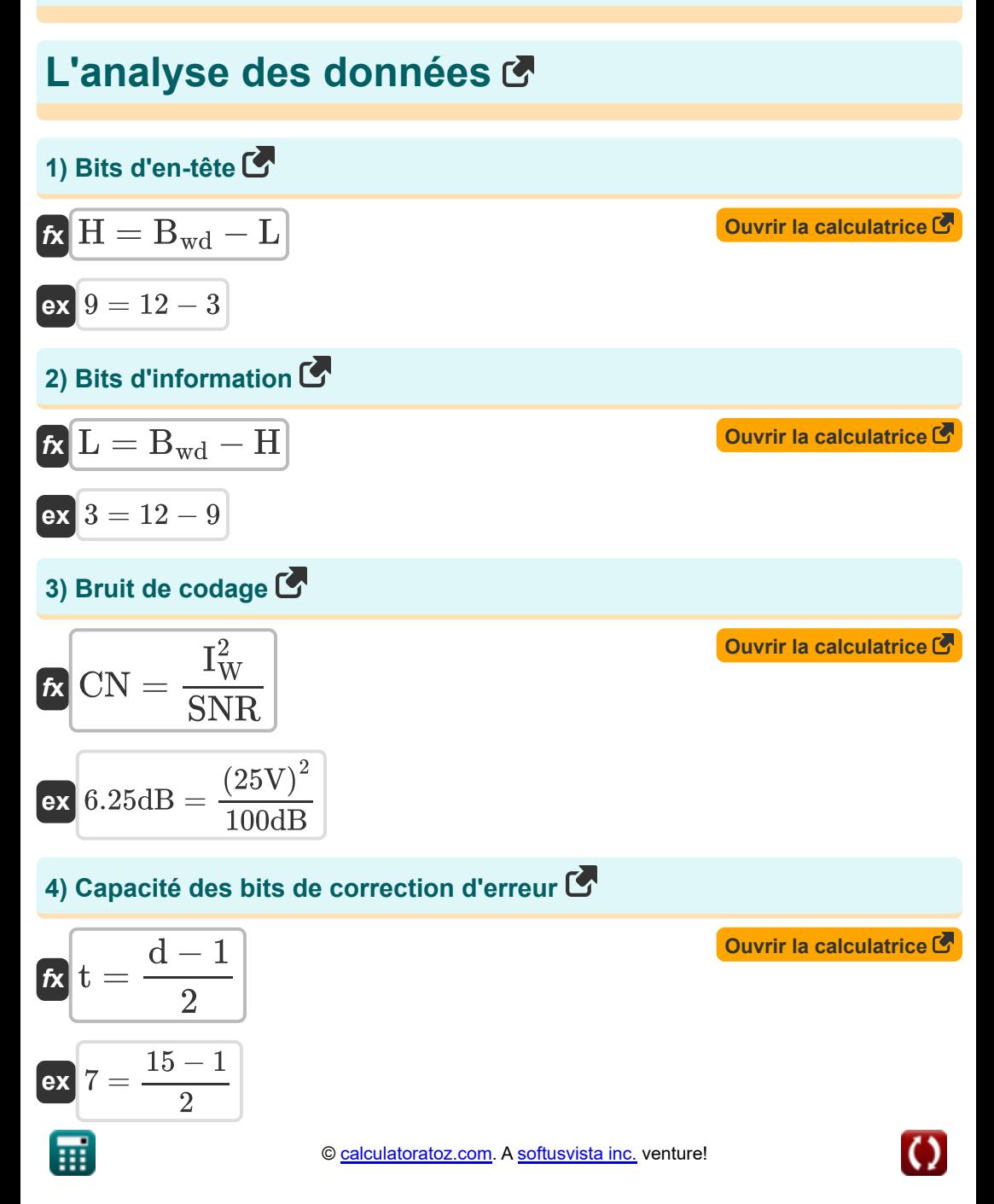

*Data Analysis Formulas...* 4/9

#### **5) Durée moyenne du fondu**

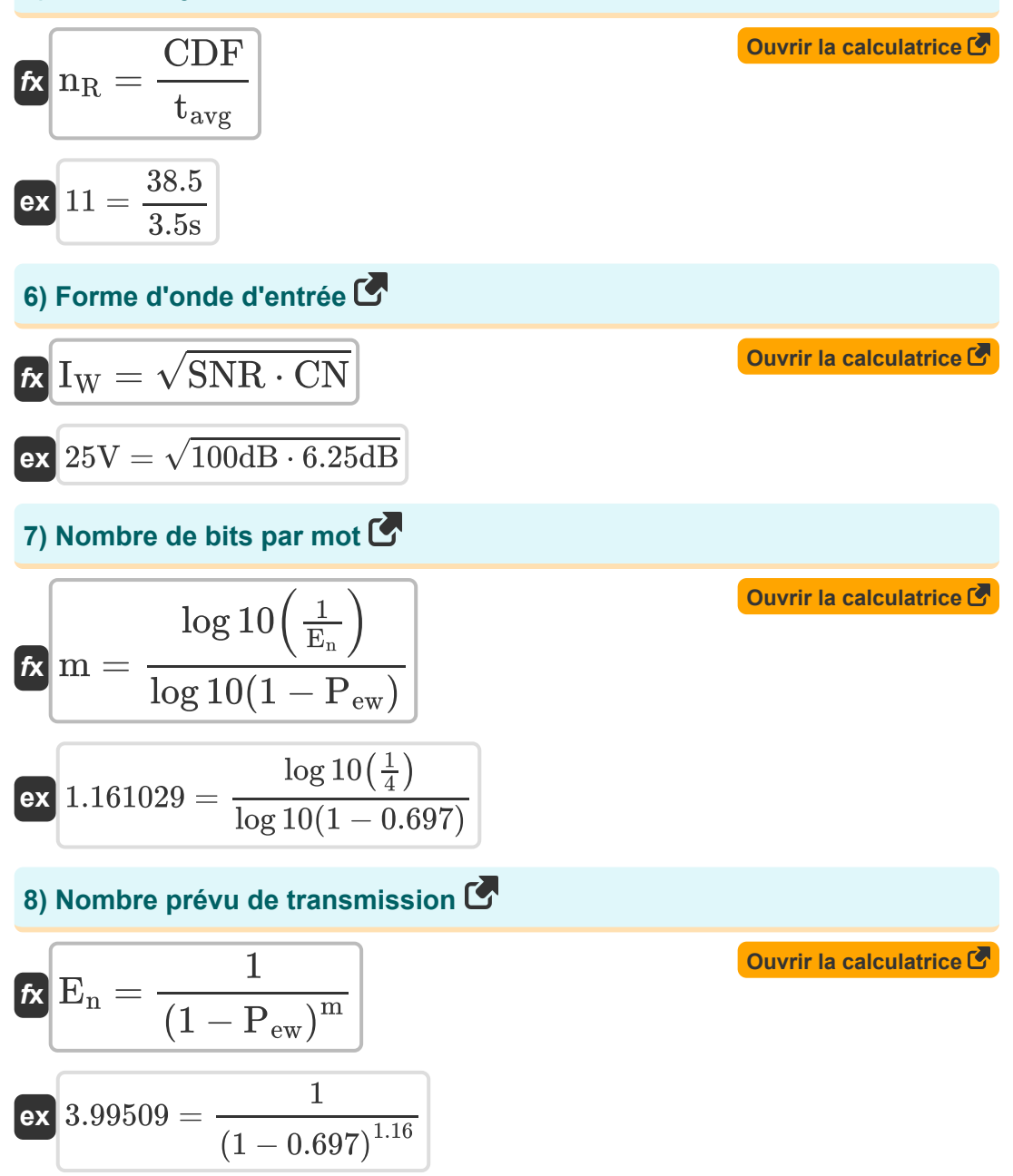

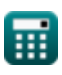

$$
\color{blue}{\bullet}
$$

*Data Analysis Formulas...* 5/9

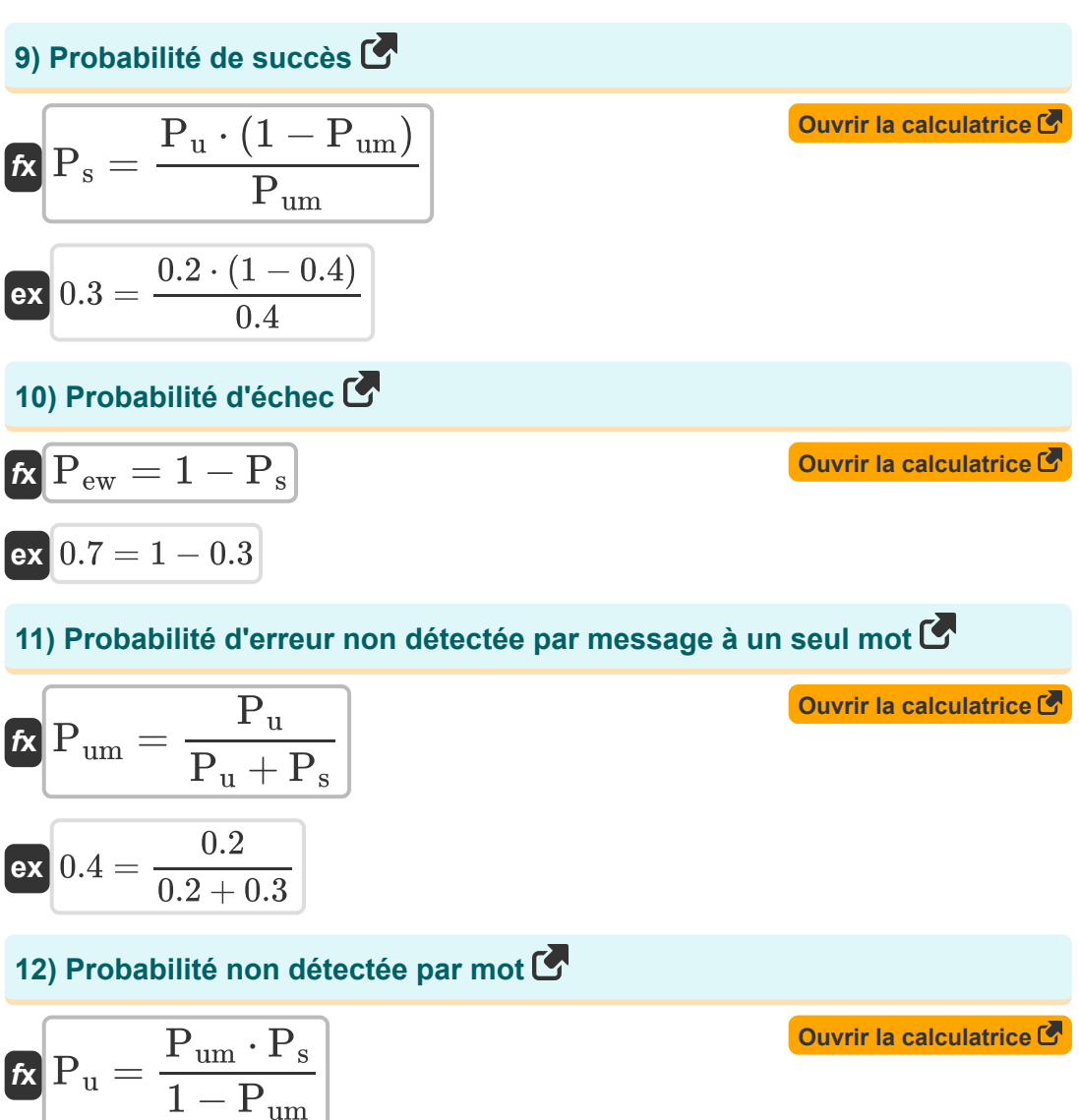

$$
ex\boxed{0.2 = \frac{0.4 \cdot 0.3}{1 - 0.4}}
$$

萠

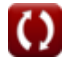

*Data Analysis Formulas...* 6/9

#### **13) Ratio S par N réel à la sortie**

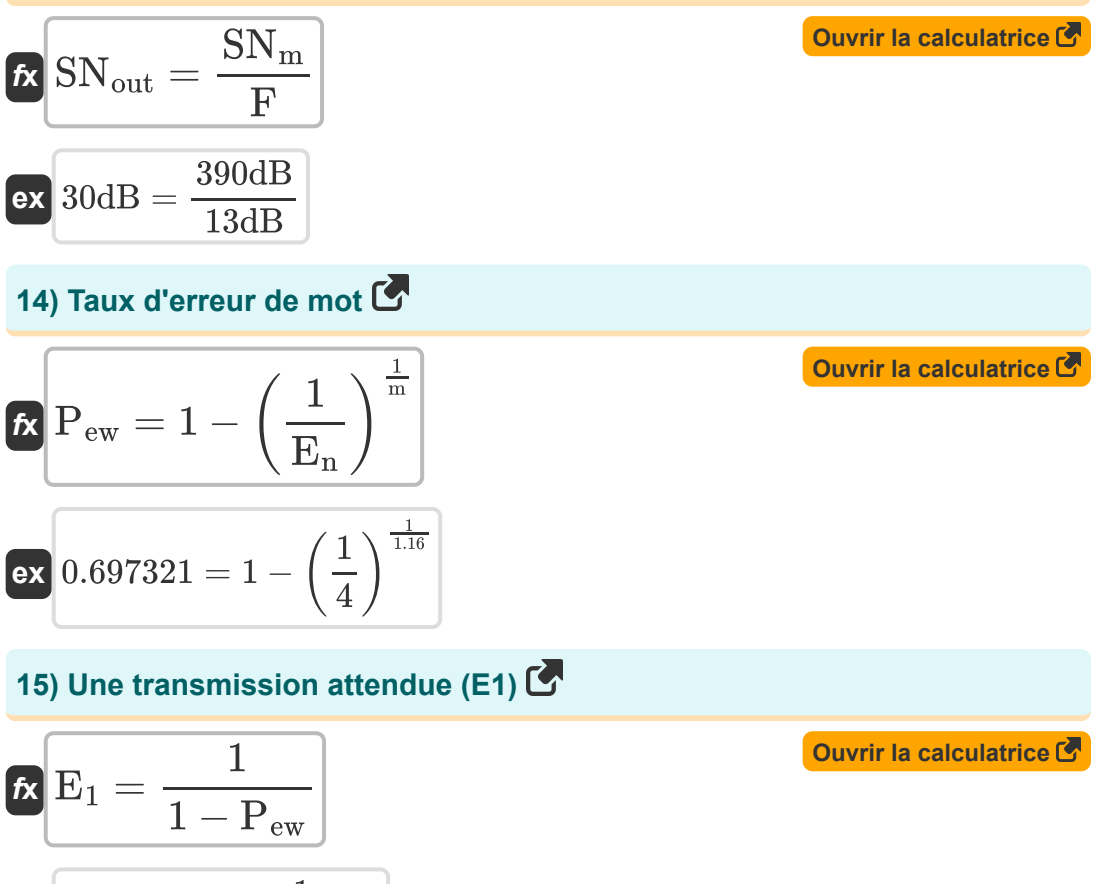

$$
ex \boxed{3.30033 = \frac{1}{1 - 0.697}}
$$

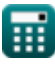

### **Variables utilisées**

- **Bwd** Nombre de bits par mot
- **CDF** Fonction de distribution cumulative
- **CN** Bruit de codage *(Décibel)*
- **d** Distance de Hamming
- **E<sup>1</sup>** Une transmission attendue
- **E<sup>n</sup>** Nombre prévu de transmission
- **F** Figure de bruit de l'amplificateur *(Décibel)*
- **H** Bits d'en-tête
- **I<sup>W</sup>** Forme d'onde d'entrée *(Volt)*
- **L** Bits d'information
- **m** Longueur des messages
- **n<sub>R</sub>** LCR normalisé
- **Pew** Taux d'erreur de mot
- **P<sup>s</sup>** Probabilité de succès
- **P<sup>u</sup>** Probabilité non détectée
- **Pum** Probabilité d'erreur non détectée
- **SN<sup>m</sup>** Rapport signal/bruit maximal possible *(Décibel)*
- **SNout** Rapport S/N réel à la sortie *(Décibel)*
- **SNR** Rapport signal sur bruit *(Décibel)*
- **t** Capacité des bits de correction d'erreur
- **tavg** Durée moyenne du fondu *(Deuxième)*

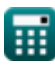

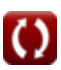

### **Constantes, Fonctions, Mesures utilisées**

- Fonction: **log10**, log10(Number) *Common logarithm function (base 10)*
- Fonction: **sqrt**, sqrt(Number) *Square root function*
- La mesure: **Temps** in Deuxième (s) *Temps Conversion d'unité*
- La mesure: **Bruit** in Décibel (dB) *Bruit Conversion d'unité*
- La mesure: **Potentiel électrique** in Volt (V) *Potentiel électrique Conversion d'unité*
- La mesure: **Du son** in Décibel (dB) *Du son Conversion d'unité*

### **Vérifier d'autres listes de formules**

- **Concepts cellulaires Formules Concept de réutilisation des**
- **L'analyse des données Formules**
- **Transmissions de données et analyse des erreurs Formules**
- **fréquences Formules Diffusion radio mobile**
- **Formules**

N'hésitez pas à PARTAGER ce document avec vos amis !

### **PDF Disponible en**

[English](https://www.calculatoratoz.com/PDF/Nodes/8081/Data-analysis-Formulas_en.PDF) [Spanish](https://www.calculatoratoz.com/PDF/Nodes/8081/Data-analysis-Formulas_es.PDF) [French](https://www.calculatoratoz.com/PDF/Nodes/8081/Data-analysis-Formulas_fr.PDF) [German](https://www.calculatoratoz.com/PDF/Nodes/8081/Data-analysis-Formulas_de.PDF) [Russian](https://www.calculatoratoz.com/PDF/Nodes/8081/Data-analysis-Formulas_ru.PDF) [Italian](https://www.calculatoratoz.com/PDF/Nodes/8081/Data-analysis-Formulas_it.PDF) [Portuguese](https://www.calculatoratoz.com/PDF/Nodes/8081/Data-analysis-Formulas_pt.PDF) [Polish](https://www.calculatoratoz.com/PDF/Nodes/8081/Data-analysis-Formulas_pl.PDF) [Dutch](https://www.calculatoratoz.com/PDF/Nodes/8081/Data-analysis-Formulas_nl.PDF)

*12/18/2023 | 3:31:26 PM UTC [Veuillez laisser vos commentaires ici...](https://docs.google.com/forms/d/e/1FAIpQLSf4b4wDgl-KBPJGChMJCxFlqrHvFdmw4Z8WHDP7MoWEdk8QOw/viewform?usp=pp_url&entry.1491156970=L%27analyse%20des%20donn%C3%A9es%20Formules)*

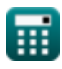